Rzeczpospolita Polska

**Fundusze Europejskie** 

dla Kujaw i Pomorza

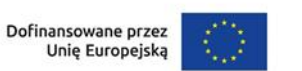

Samorząd Województwa Kujawsko-Pomorskiego

Załącznik nr 5 do Regulaminu wyboru projektów

# **Standard budżetu projektu dla działania 8.25 Usługi wsparcia rodziny i pieczy zastępczej**

Niniejszy dokument zawiera zasady przygotowywania budżetu projektu w oparciu o zapisy Wytycznych dotyczących kwalifikowalności wydatków na lata 2021-2027 (Wytyczne) i stanowi uszczegółowienie zapisów Instrukcji wypełniania wniosku o dofinansowanie w zakresie budżetu projektu.

Dla działania 8.25 Usługi wsparcia rodziny i pieczy zastępczej Instytucja Zarządzająca (IZ) nie określiła standardu cen rynkowych. Na Tobie jako wnioskodawcy spoczywa odpowiedzialność za racjonalność i efektywność ponoszonych wydatków. Projekty powinny finansować usługi o standardzie zbliżonym do usług powszechnie dostępnych, komercyjnych. Nie jest zasadne finansowanie działań zawyżających standard i wykraczający poza stawki rynkowe.

Na Tobie jako wnioskodawcy spoczywa również odpowiedzialność za jakość prowadzonych w projekcie działań. Weryfikacja standardów jakości, które przekładają się również na efektywność wydatków, jest prowadzona – w pierwszej kolejności – w trakcie oceny wniosku o dofinansowanie na podstawie informacji ujętych we wniosku. Wobec powyższego jesteś zobowiązany do uzasadnienia każdego wydatku poprzez opis standardu jakościowego (np. poprzez opis wymagań dotyczących wykonawcy/personelu czy przedstawienie specyfikacji kupowanego sprzętu), jak również przedstawienie zastosowanej kalkulacji kosztu.

Pamiętaj, że zgodnie z Wytycznymi – w przypadku zatrudniania personelu w projekcie - jesteś zobowiązany do wskazania we wniosku o dofinansowanie informacji dotyczących:

a) formy zaangażowania i szacunkowy wymiar czasu pracy personelu projektu niezbędnego do realizacji zadań merytorycznych (etat/liczba godzin),

b) uzasadnienia proponowanej kwoty wynagrodzenia personelu projektu odnoszącego się do zwyczajowej praktyki Twojego podmiotu w zakresie wynagrodzeń na danym stanowisku lub przepisów prawa pracy w rozumieniu art. 9 § 1 Kodeksu pracy lub statystyki publicznej. Stanowi to podstawę do oceny kwalifikowalności wydatków zarówno na etapie wyboru projektu, jak i w trakcie jego realizacji.

W związku z tym, że budżet w aplikacji SOWA EFS określa wydatki ogółem i dofinansowanie na poziomie sumy całego kosztu, także poza wydatkami dotyczącymi personelu projektu, koniecznie wskaż w uzasadnieniu sposób wyliczenia danego kosztu, uwzględniający m.in. liczbę miesięcy/godzin finansowania/ilości sztuk/zestawów danego wydatku i jego cenę jednostkową.

Przykład:

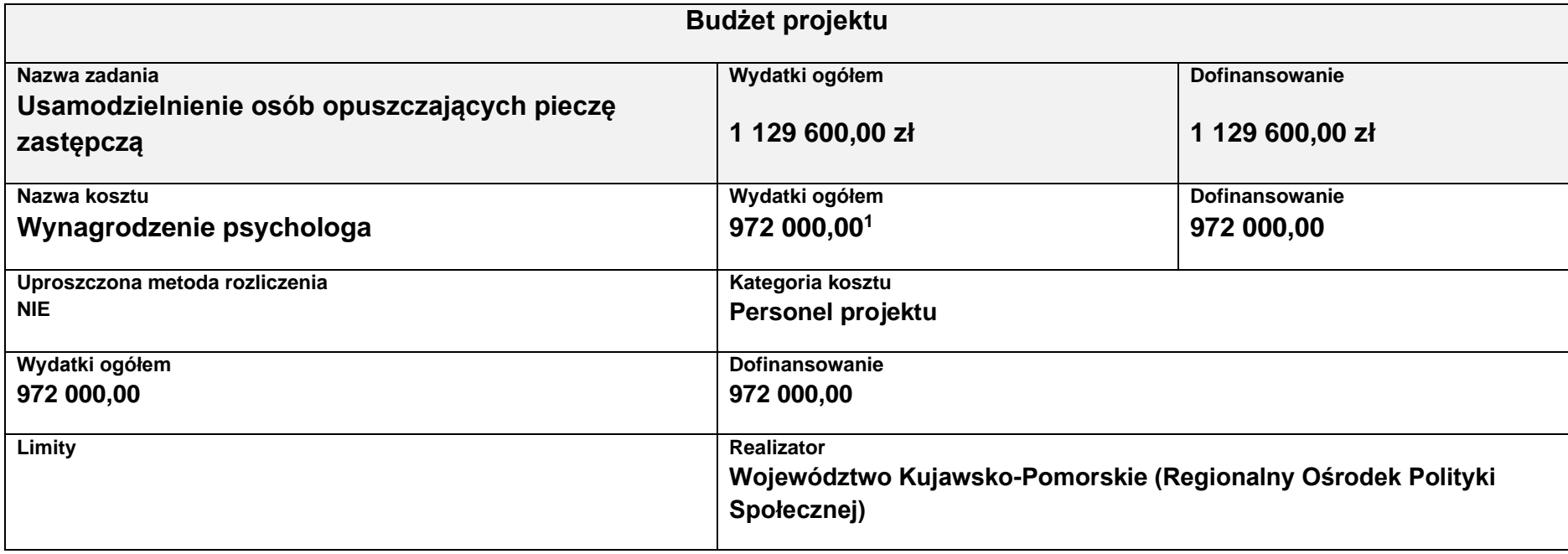

<sup>1</sup> Przyjęte stawki wynagrodzenia są przykładowe.

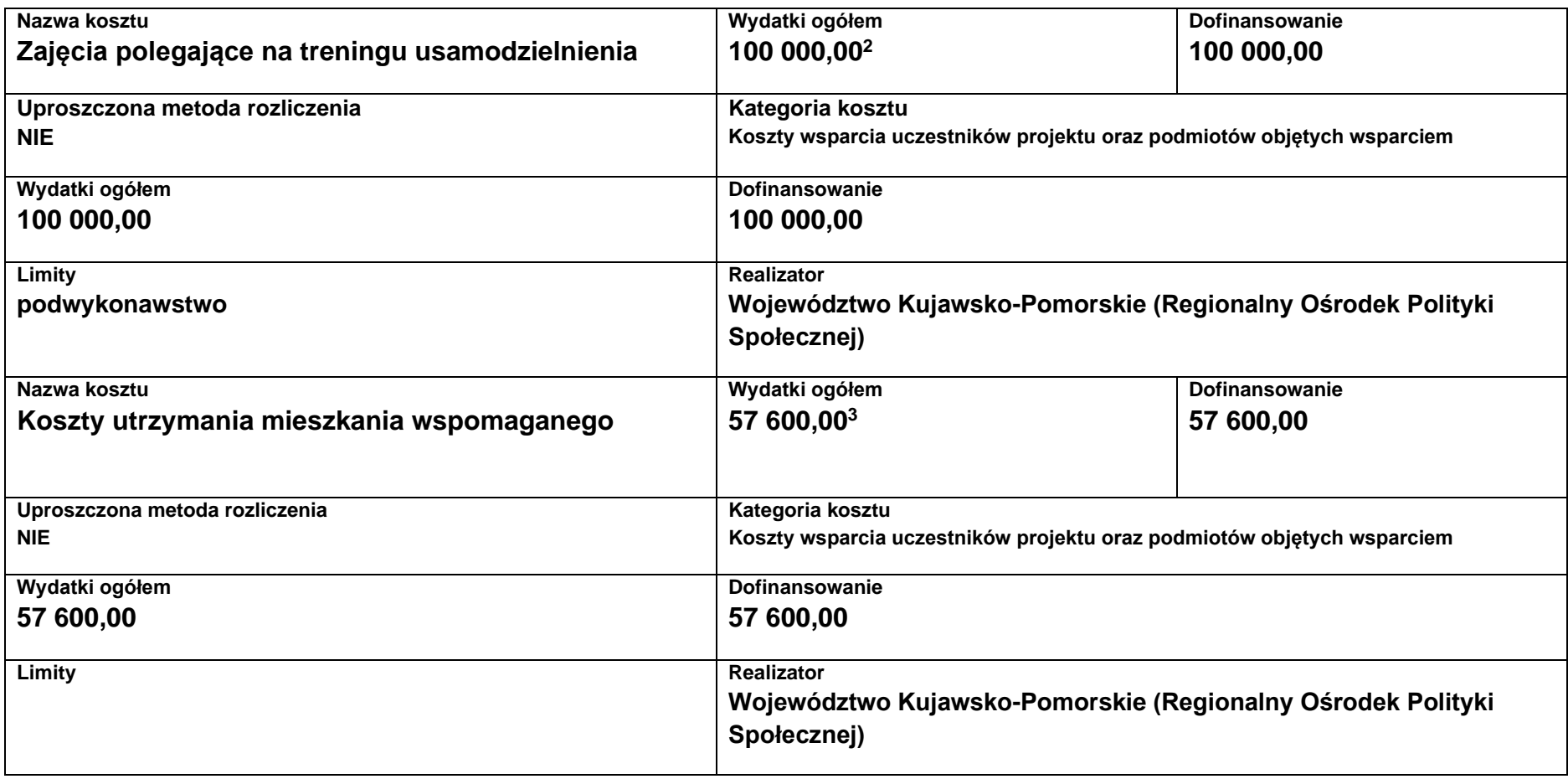

<sup>2</sup> Zaprezentowane rodzaje kosztów i przyjęte stawki są przykładowe.

<sup>&</sup>lt;sup>3</sup> Uwzględnione w obliczeniach stawki są przykładowe.

#### **Uzasadnienia wydatków**

**Uzasadnienie poszczególnych wydatków wskazanych w budżecie projektu**

**Obszar danych uzasadnienia 1.1**

#### **Wynagrodzenie psychologa**

Psycholog – forma zatrudnienia: umowa o pracę w wymiarze 1 etatu, na okres od 1 września 2023 r. do 31 sierpnia 2024 r. Wysokość miesięcznego wynagrodzenia brutto brutto - 9 000,00 zł. Stawka wynagrodzenia została ustalona na podstawie wynagrodzeń obowiązujących na analogicznych stanowiskach/lub<sup>4</sup> na stanowiskach wymagających analogicznych kwalifikacji/ wynika z obowiązującego u wnioskodawcy Regulaminu wynagradzania. W kalkulacji założono zatrudnienie 9 psychologów na okres 36 miesięcy. W każdym z ośmiu powiatów zatrudniony zostanie 1 psycholog, który będzie prowadził poradnictwo dla dzieci i młodzieży oraz 1 psycholog dla osób przebywających w mieszkaniach wspomaganych.

Założono następującą kalkulację:

9 000,00 zł x 9 x 12 miesięcy = 972 000 zł.

**Obszar danych uzasadnienia 1.2.**

### **Zajęcia polegające na treningu usamodzielnienia**

Zajęcia obejmować będą m. in. trening gospodarowania budżetem domowym, trening porządku i higieny, trening załatwiania spraw urzędowych, trening kulinarny i trening umiejętności poszukiwania pracy.

Zajęcia odbywać się będą w mieszkaniach wspomaganych na podstawie indywidualnego planu usamodzielnienia,

Trener – forma zatrudnienia: umowa cywilnoprawna. W projekcie zostanie zatrudnionych 5 trenerów, każdy w wymiarze 200h.

Wysokość wynagrodzenia 100,00 zł brutto brutto za 1h. Osoby zatrudnione na stanowisku będą posiadały wykształcenie

kierunkowe (pedagogika, psychologia) lub wykształcenie odpowiadające zakresowi merytorycznemu zajęć (np. kulinarne).

Dopuszcza się możliwość zatrudnienia osób, które ukończyły studia podyplomowe lub szkolenia w zakresie treningu umiejętności społecznych.

<sup>4</sup> Wskaż właściwe.

Założono następując kalkulącie:  $5 \times 200$  h  $\times$  100  $z$ ł = 100 000,00 zł.

**Obszar danych uzasadnienia 1.3.**

### **Koszty utrzymania mieszkania wspomaganego treningowego**

Koszty utrzymania mieszkania obejmują: opłata za wynajem, czynsz, energię elektryczną, gaz, wodę, ścieki oraz inne opłaty eksploatacyjne (w tym opłaty za korzystanie z telewizji i internetu). W pozycji założono koszty związane z utrzymaniem 6-ciu mieszkań jednoosobowych o powierzchniach około 30 m<sup>2</sup> na okres 6-ciu miesięcy.

Założono następującą kalkulację:

- opłata za wynajem 1 000,00 zł, czynsz 400,00 zł, energia elektryczna 70 zł, gaz 30 zł, opłaty za telewizję i Internet 100 zł. Razem 1 600 zł x 6 mieszkań x 6 miesięcy = 57 600 zł.

Limit znaków możliwych do wpisania w polu uzasadnienie wynosi 1 500, dlatego powinieneś wskazać wyłącznie najważniejsze, wymagane przez IZ informacje. Pamiętaj, że liczba dodanych uzasadnień nie może przekraczać liczby pozycji w budżecie projektu. Planując budżet projektu musisz wziąć pod uwagę powyższe ograniczenia. Zadbaj o to, aby konstrukcja budżetu projektu w podziale na poszczególne pozycje była odpowiednio szczegółowa np. dana pozycja może odnosić się do jednego rodzaju usług społecznych np. kosztów utrzymania mieszkania wspomaganego, tak aby dane zawarte w nazwach pozycji budżetowych oraz w uzasadnieniu do nich zawierały niezbedne informacie do oceny racionalności i zasadności kosztów.

Dodatkowo, w celu zwiększenia czytelności zapisów uzasadnień do budżetu w polu L.p. wskaż numer zadania i pozycji budżetowej, której dotyczy dane uzasadnienie np. Zadanie nr 1, pozycja nr 1 (aplikacja SOWA EFS nadaje uzasadnieniom do budżetu numery porządkowe i nie uwzględnia podziału uzasadnień na poszczególne zadania).

### **Cross-financing**

## **Zmiana sposobu wyliczania limitu cross-financingu w projektach realizowanych ze środków EFS+**

Zgodnie z przekazanym stanowiskiem KE **do limitu cross-financingu (C-F) należy wliczyć sumę kosztów bezpośrednich, oznaczonych jako koszty mieszczące się w limicie C-F oraz naliczonych od nich, zgodnie z przyjętą stawką ryczałtową, kosztów pośrednich**

**wg wzoru:**

**C-FKB + (C-FKB\*%KP) = CWC-F**

**gdzie:**

**C-FKB** – suma kosztów bezpośrednich oznaczonych jako koszty mieszczące się w limicie C-F

**%KP** – % kosztów pośrednich zgodny z przyjętą stawką ryczałtową w projekcie

**CWC-F** – całkowita wartość wydatków w ramach C-F

Np.:

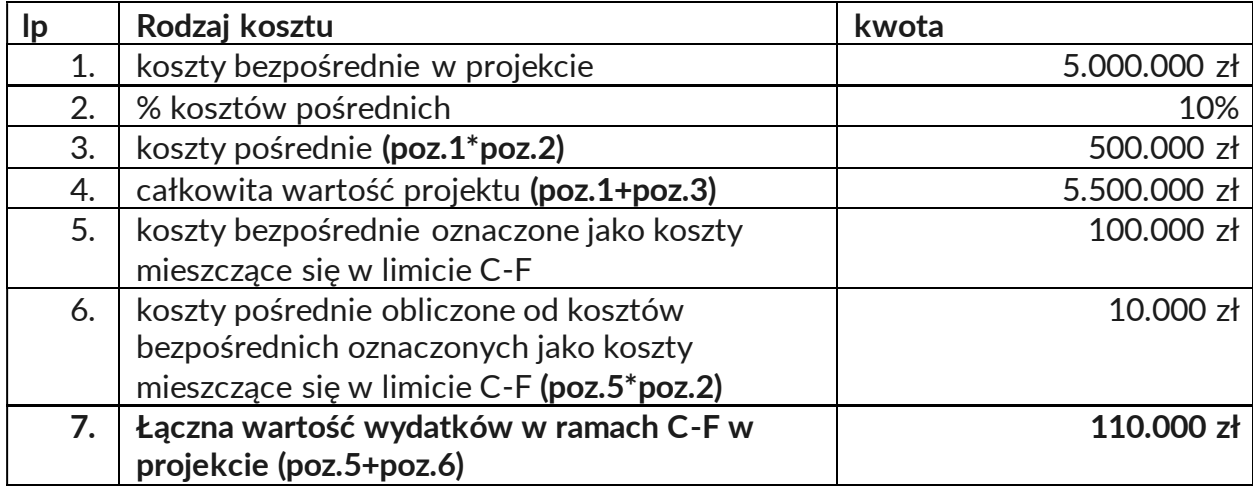

Należy równocześnie zauważyć, że dopiero kwota wskazana w przykładzie w poz. 7 stanowi wartość wydatków w ramach C-F, którą należy przyrównać do całkowitej wartości projektu, aby zweryfikować, czy nie stanowi ona więcej niż założony % C-F w SZOP lub kryteriach wyboru projektów.

W analizowanym przykładzie % ten wynosiłby (poz. 7/poz. 4): 2%.

MFiPR jako Instytucja Koordynująca EFS+ prowadzi prace mające na celu zmianę aplikacji SOWA EFS tak, aby zastosowanie ww. podejścia w ramach wniosku o dofinansowanie było możliwe. Natomiast zaprojektowane rozwiązania w SL2021 pozwalają obecnie na wdrożenie mechanizmów umożliwiających monitorowanie limitu C-F w sposób zapewniający uwzględnienie wymogów KE.

#### **Kategorie kosztów**

IZ nie zawęziła kategorii kosztów dla działania 8.25, w związku z czym masz możliwość wyboru wszystkich kategorii kosztów wymienionych w Instrukcji wypełniania wniosku. Jeśli masz wątpliwości odnośnie przyporządkowania wydatku do właściwej kategorii wyślij do nas maila na adres wskazany w Regulaminie.